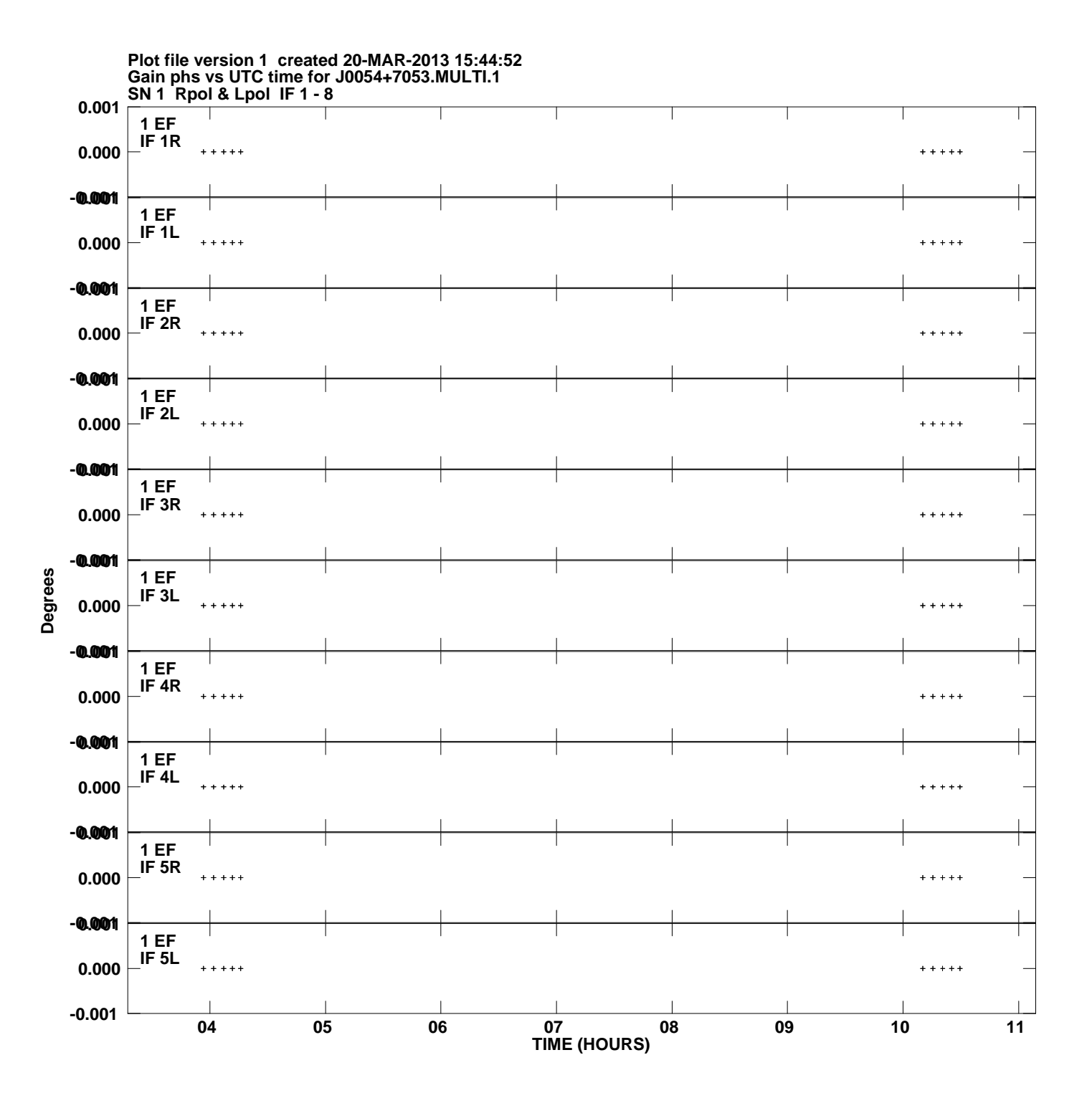

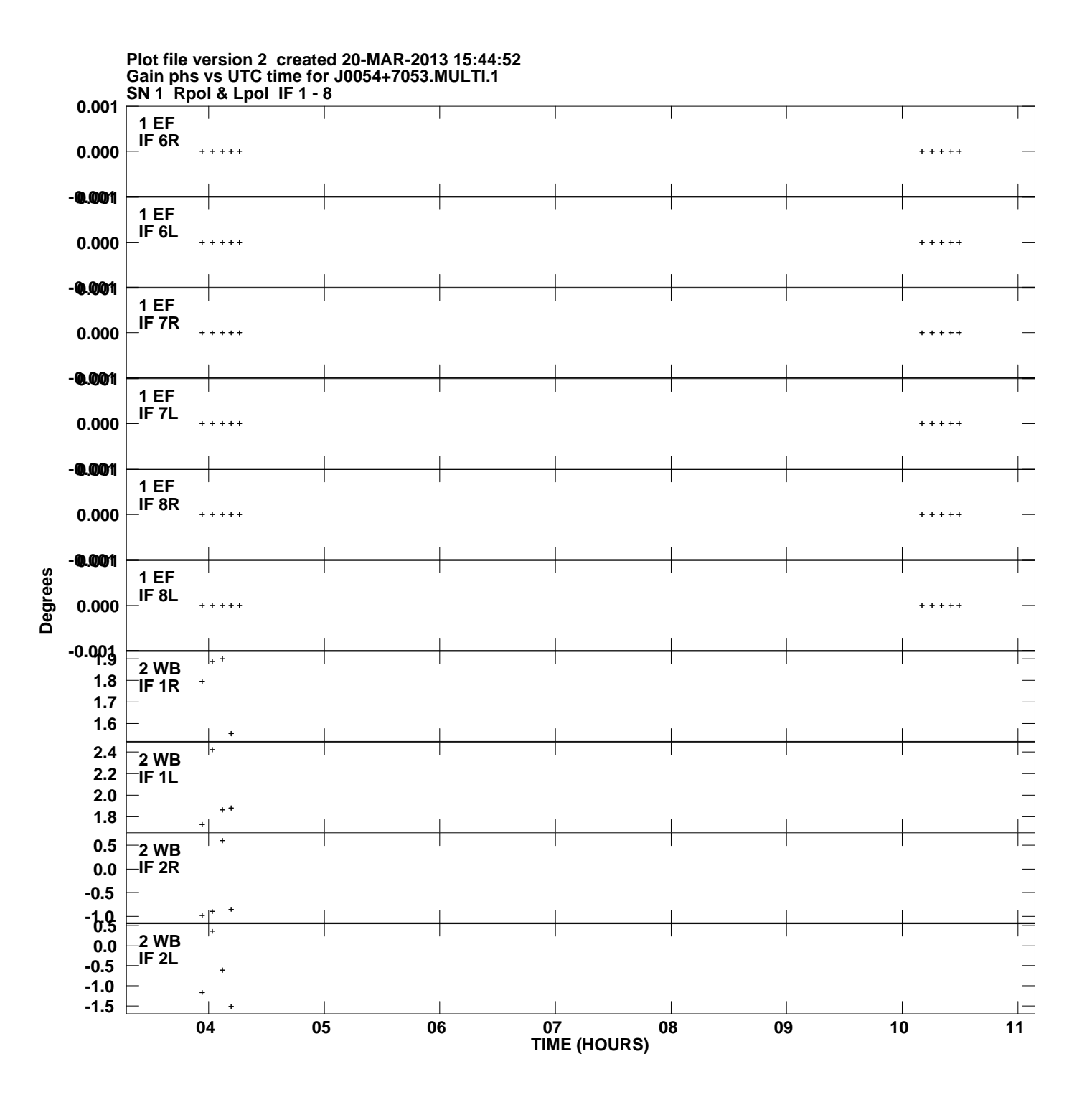

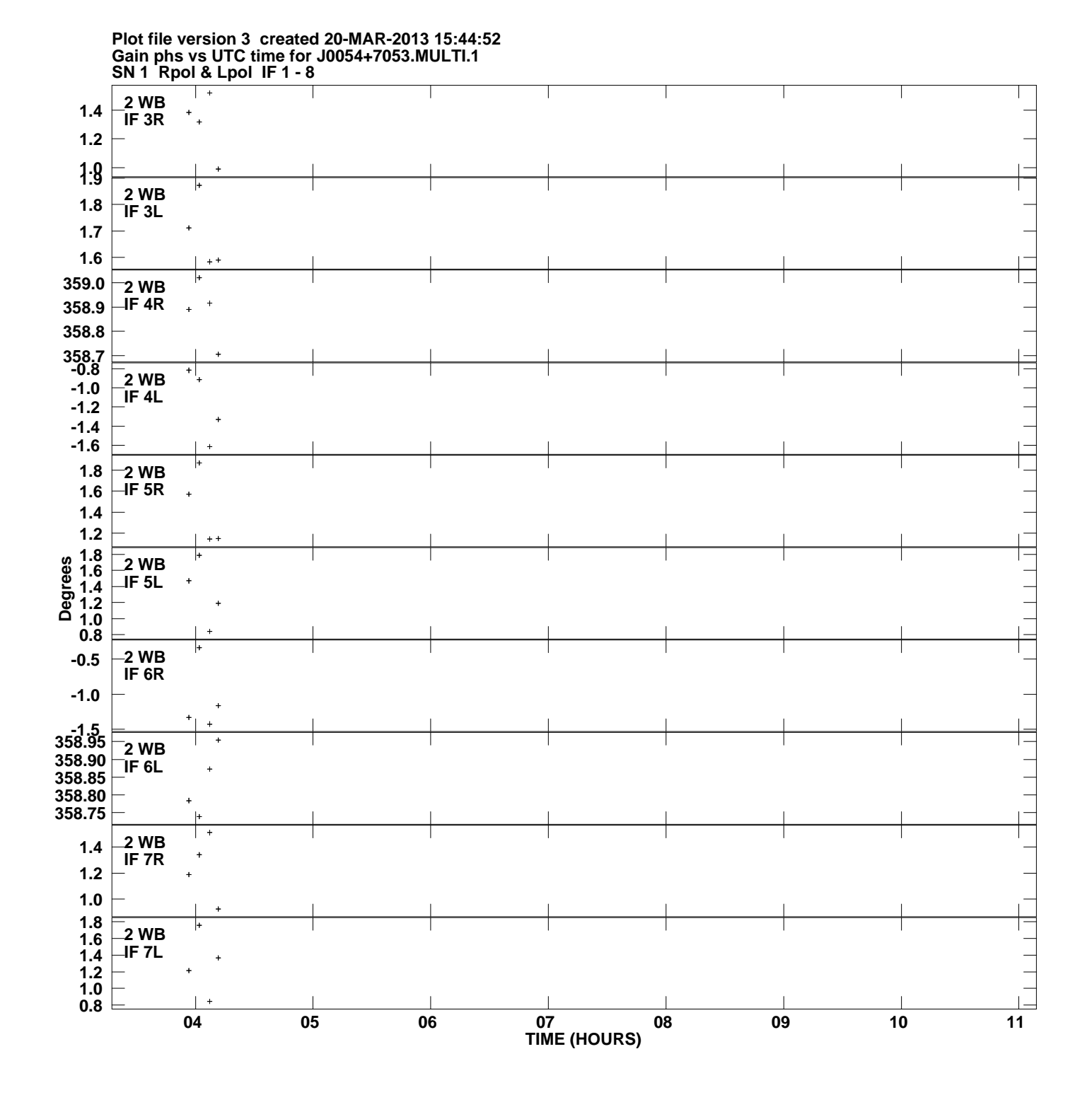

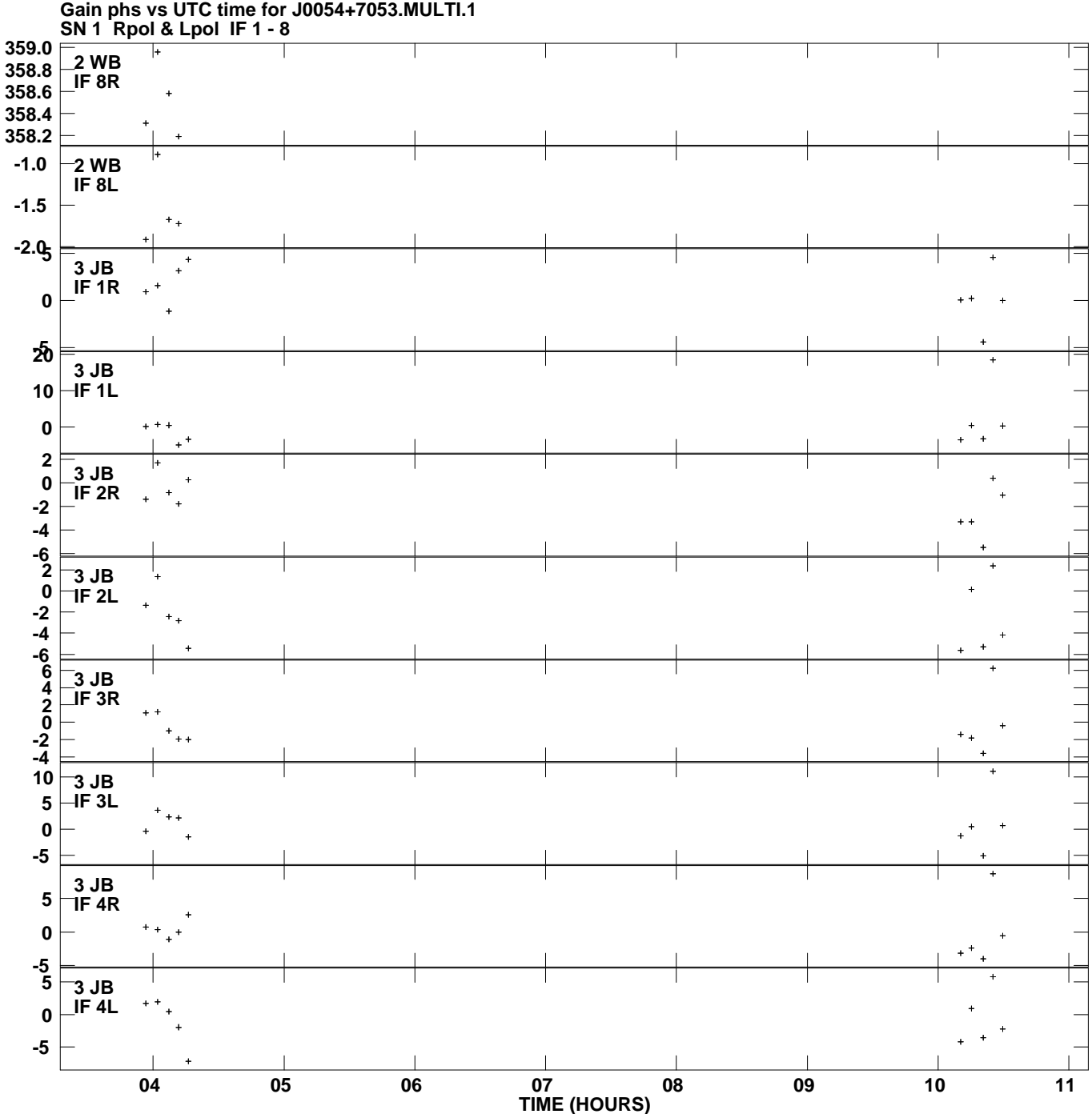

**Plot file version 4 created 20-MAR-2013 15:44:52**

**Degrees**

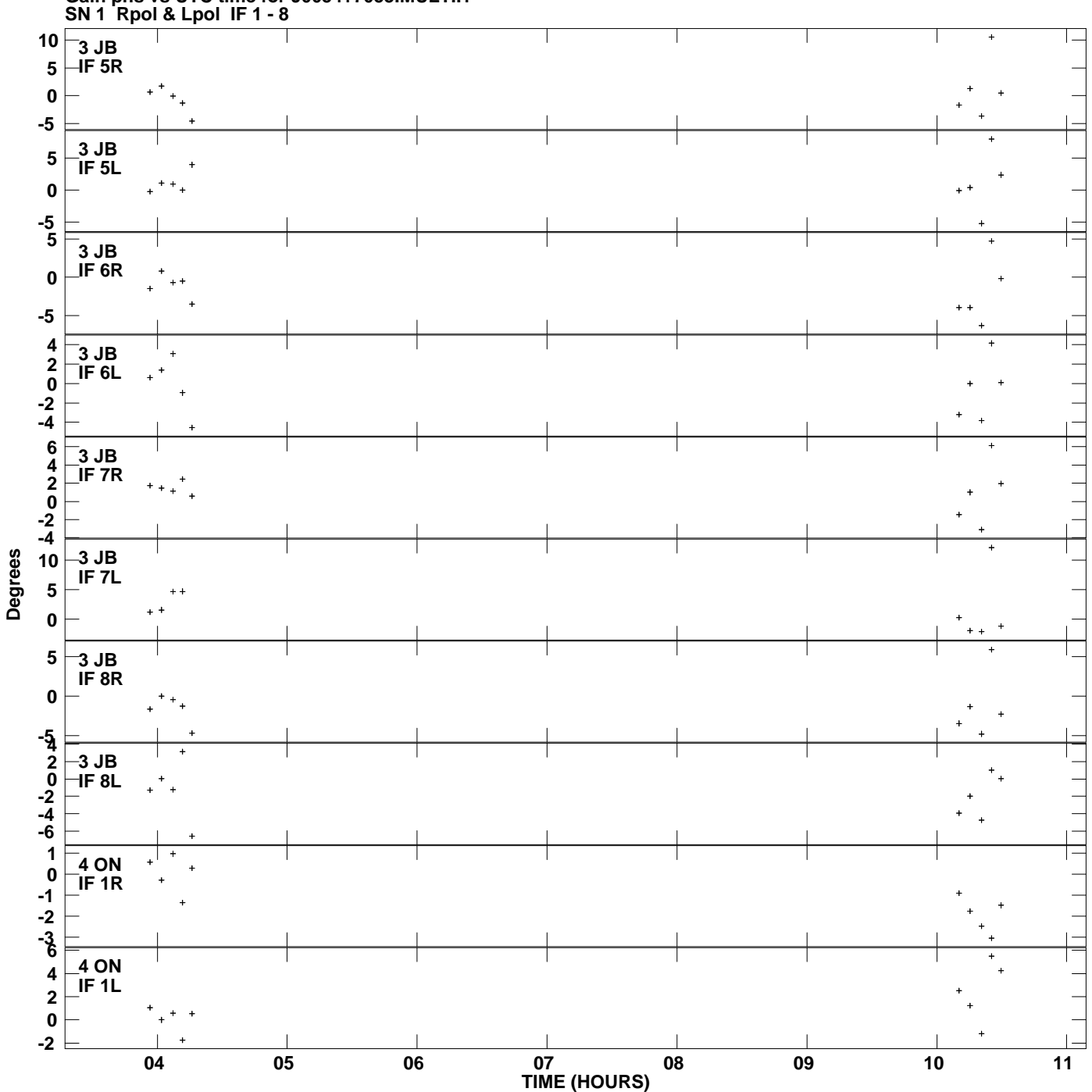

**Gain phs vs UTC time for J0054+7053.MULTI.1 Plot file version 5 created 20-MAR-2013 15:44:52**

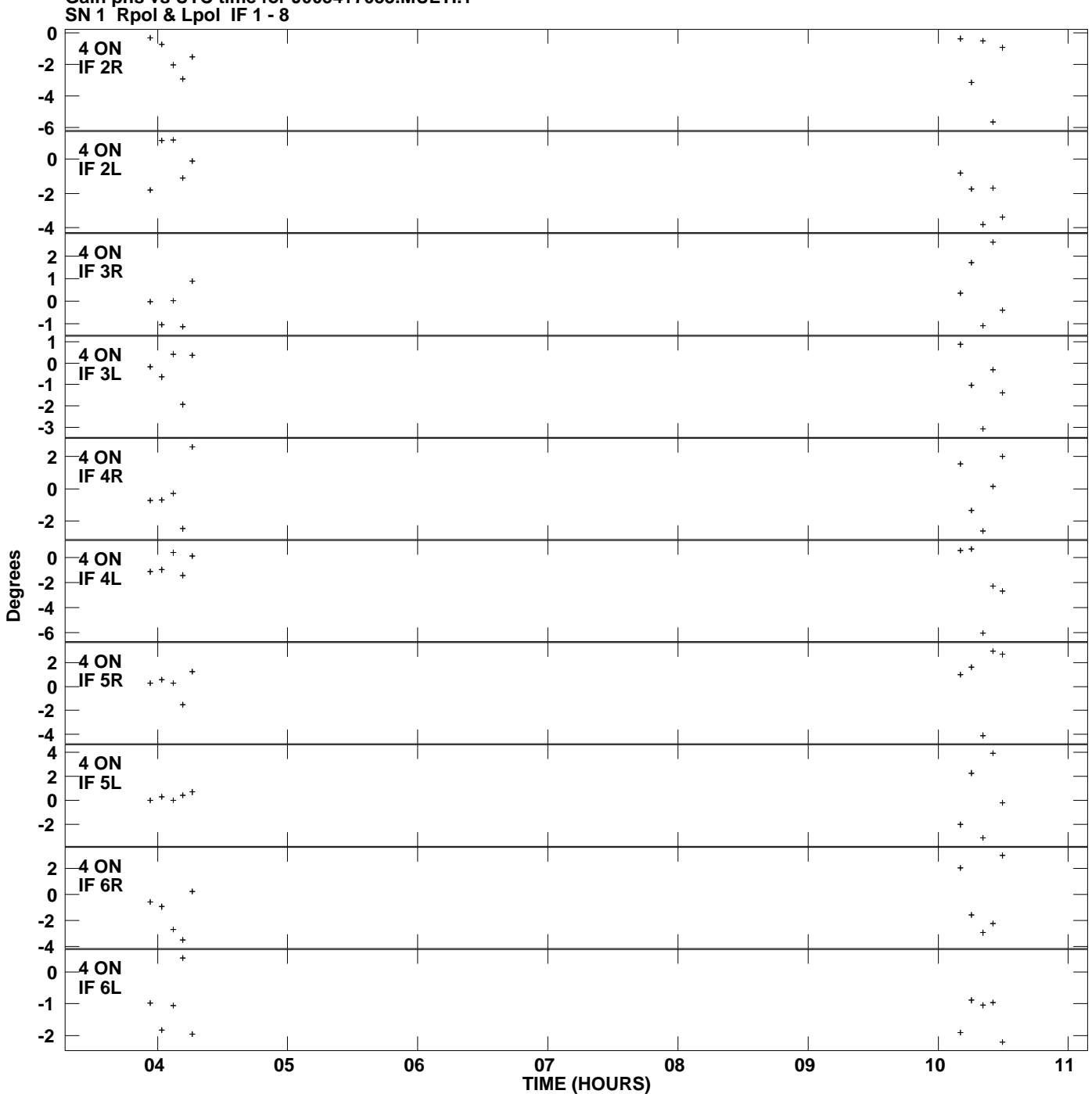

**Gain phs vs UTC time for J0054+7053.MULTI.1 Plot file version 6 created 20-MAR-2013 15:44:52**

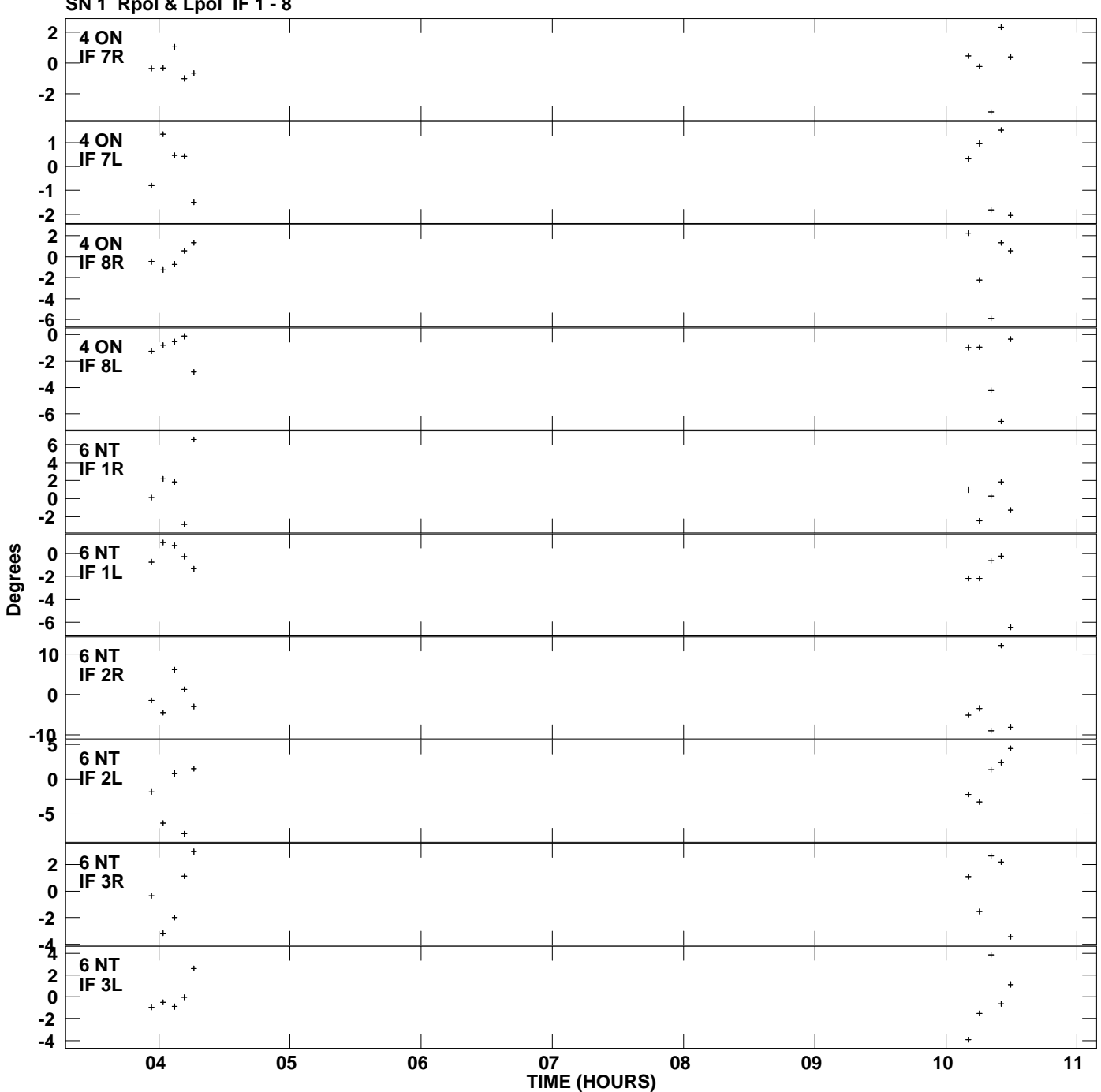

**Gain phs vs UTC time for J0054+7053.MULTI.1 SN 1 Rpol & Lpol IF 1 - 8 Plot file version 7 created 20-MAR-2013 15:44:52**

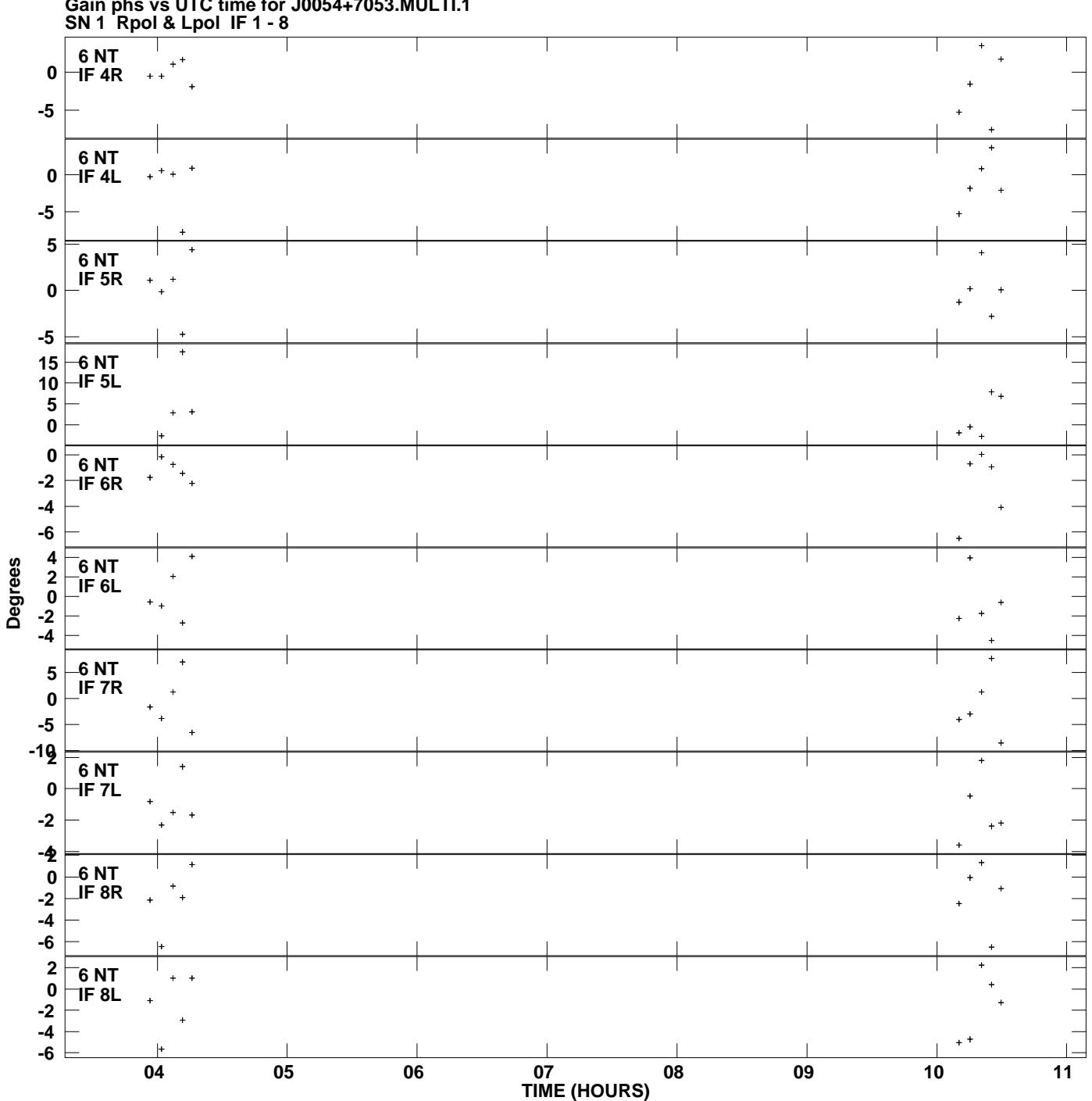

**Gain phs vs UTC time for J0054+7053.MULTI.1 Plot file version 8 created 20-MAR-2013 15:44:52**

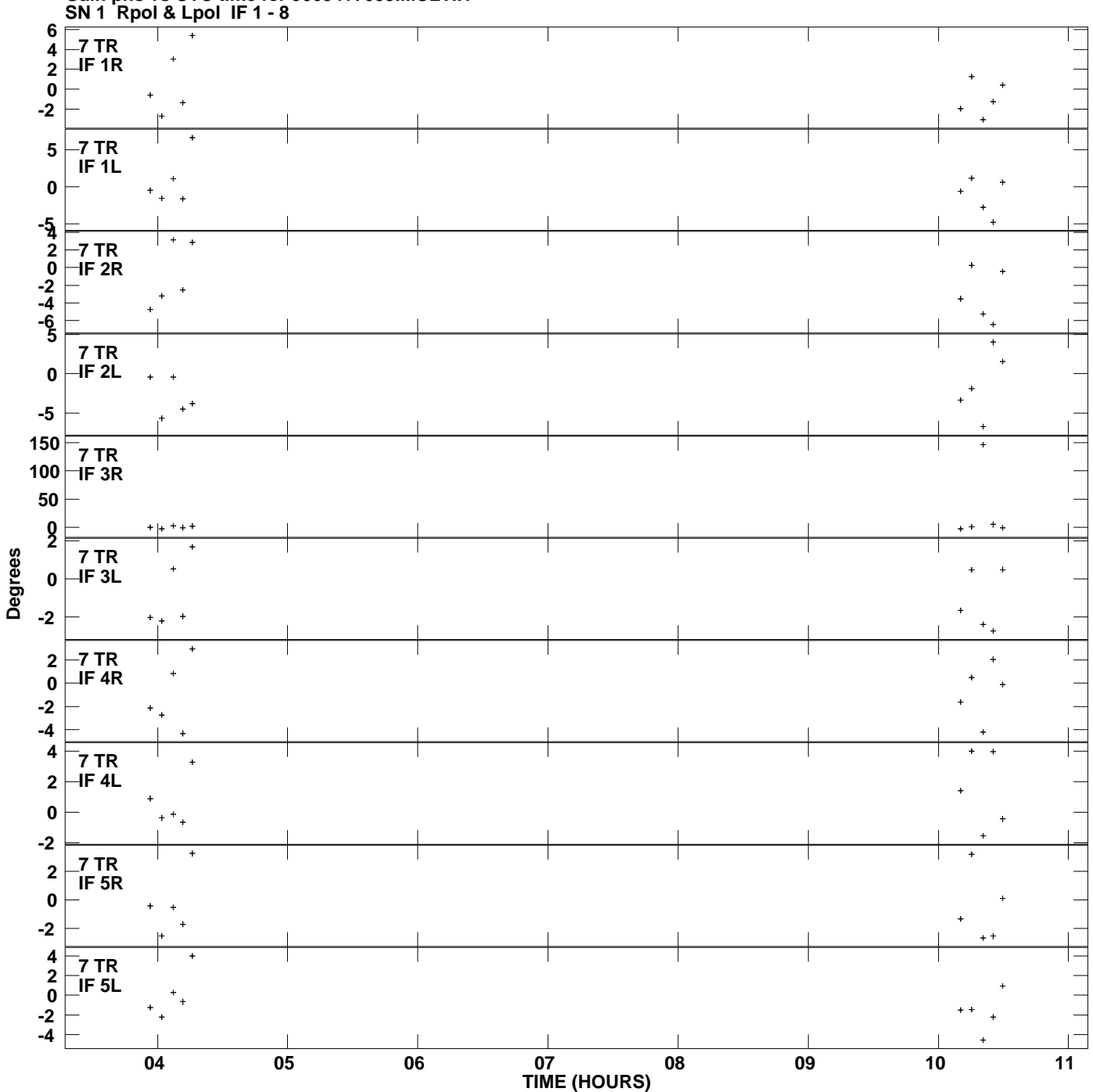

**Gain phs vs UTC time for J0054+7053.MULTI.1 Plot file version 9 created 20-MAR-2013 15:44:52**

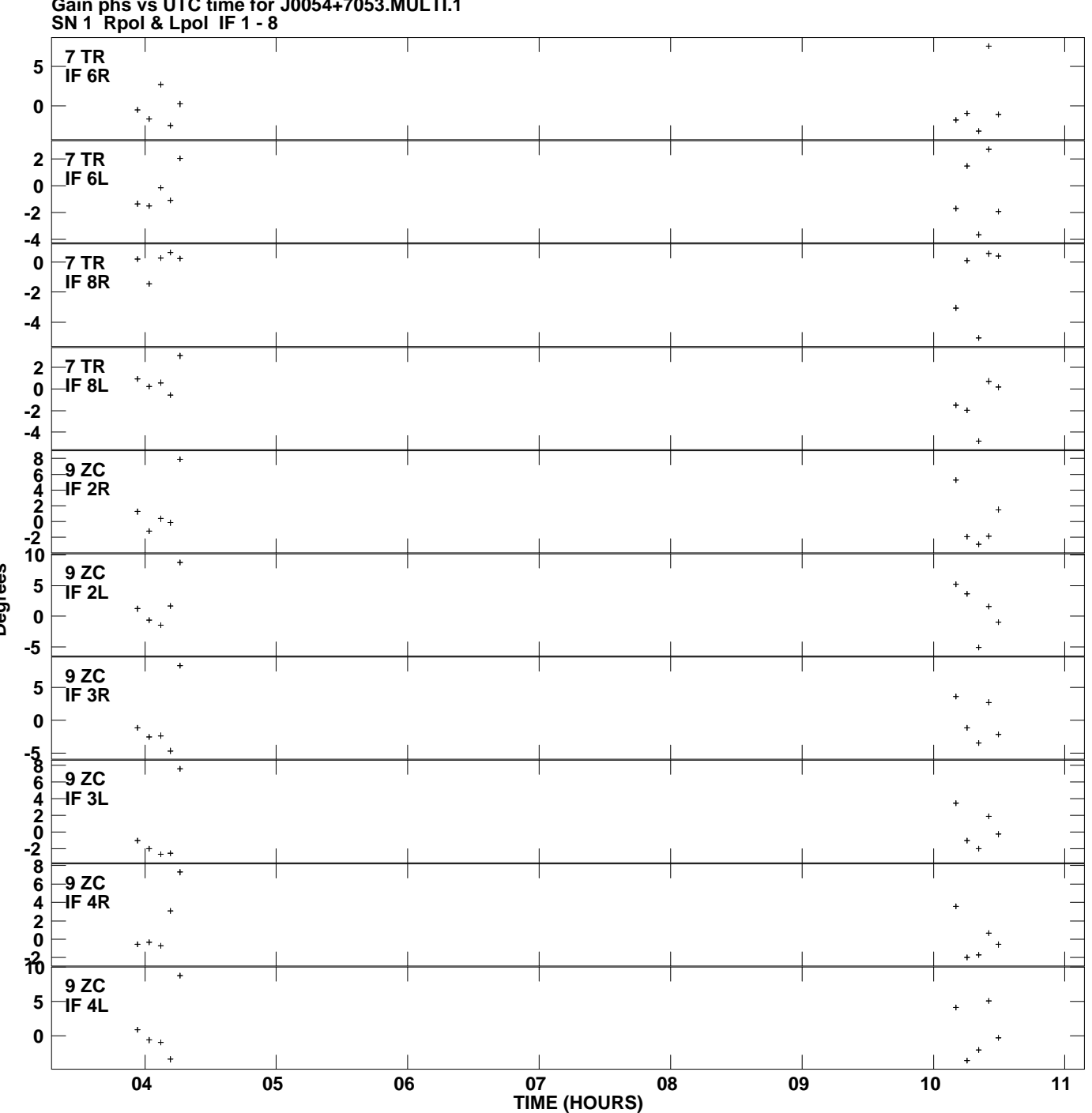

**Gain phs vs UTC time for J0054+7053.MULTI.1 Plot file version 10 created 20-MAR-2013 15:44:52**

**Degrees**

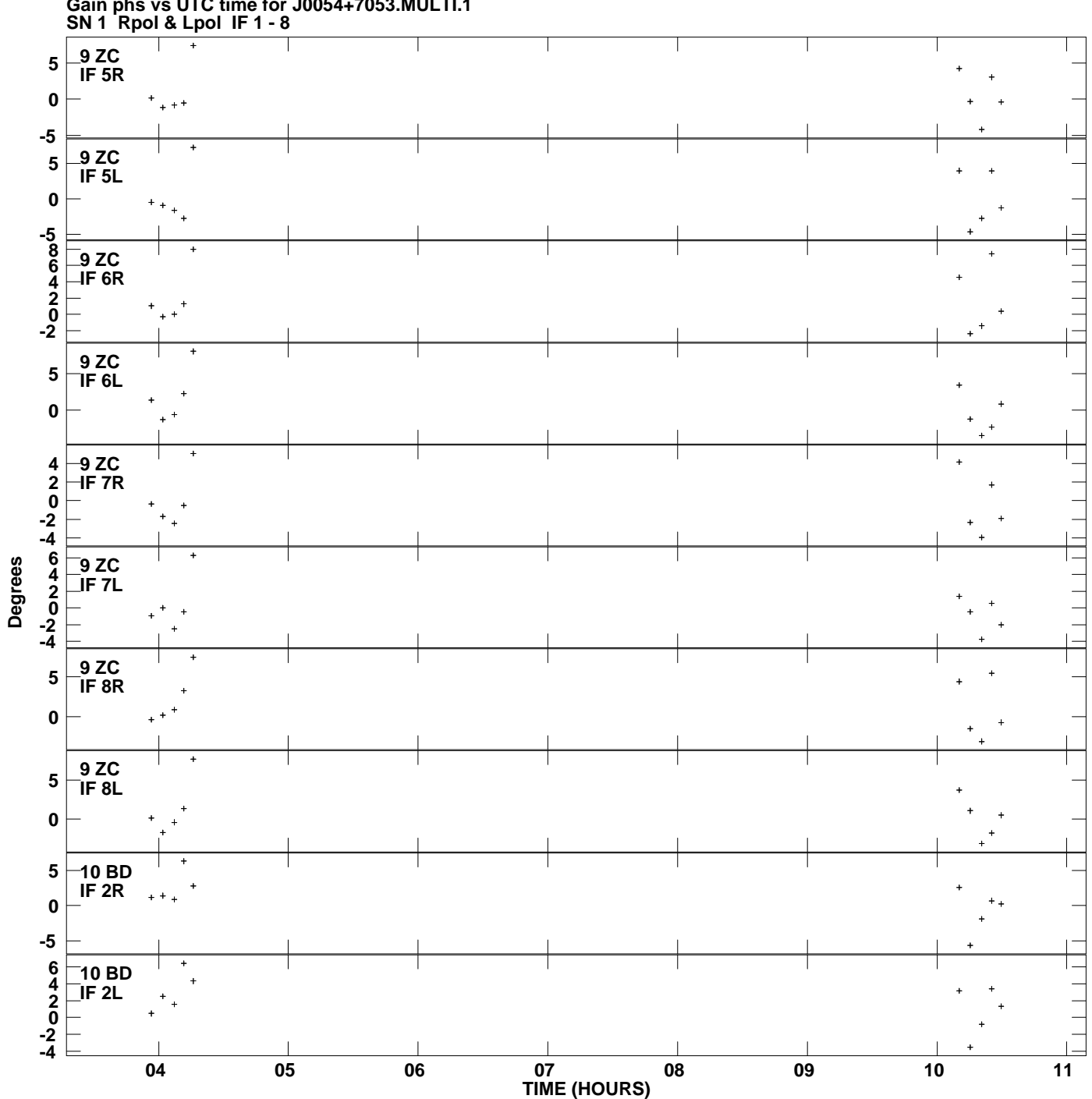

**Gain phs vs UTC time for J0054+7053.MULTI.1 Plot file version 11 created 20-MAR-2013 15:44:52**

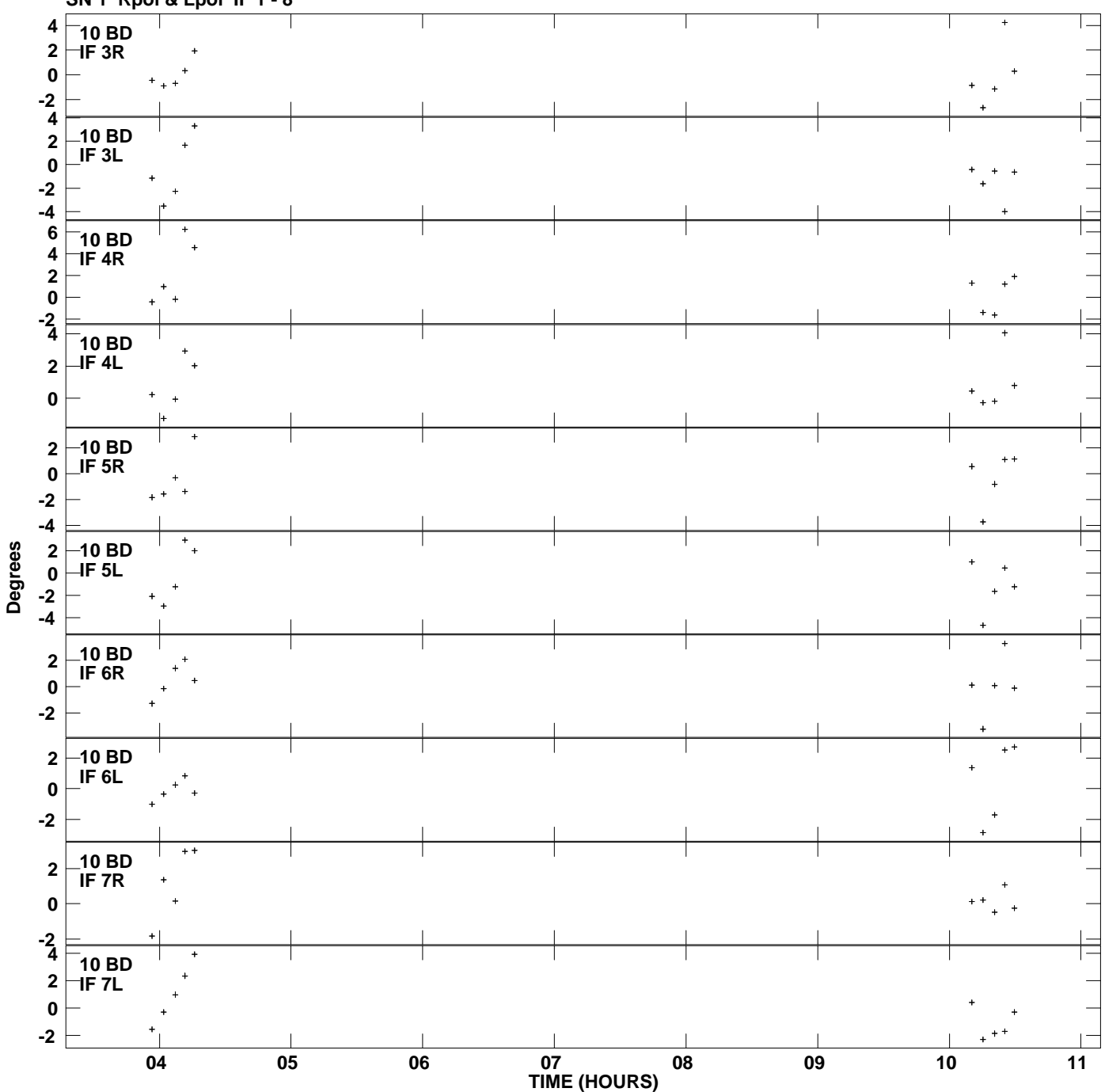

**Gain phs vs UTC time for J0054+7053.MULTI.1 SN 1 Rpol & Lpol IF 1 - 8 Plot file version 12 created 20-MAR-2013 15:44:52**

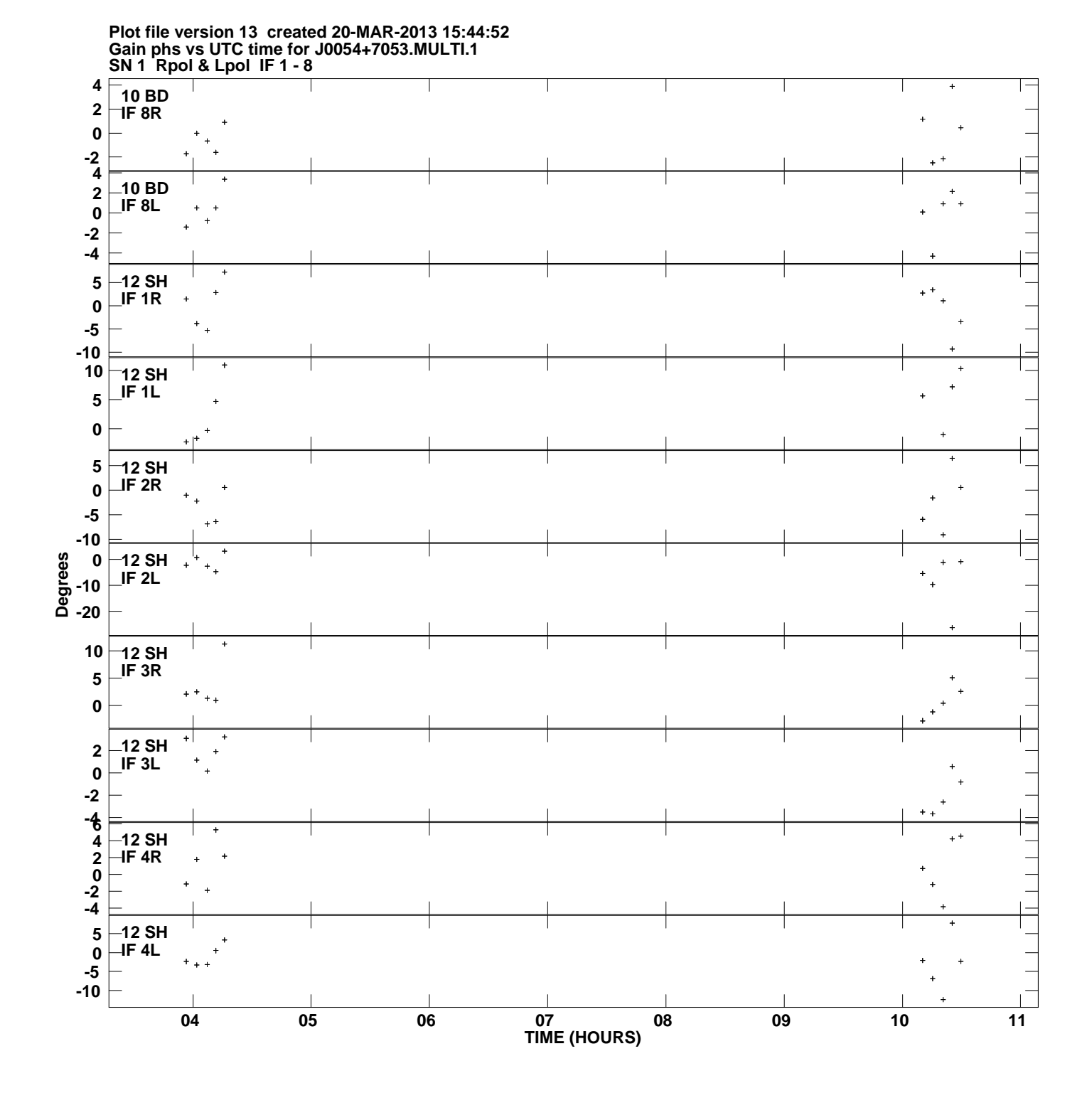

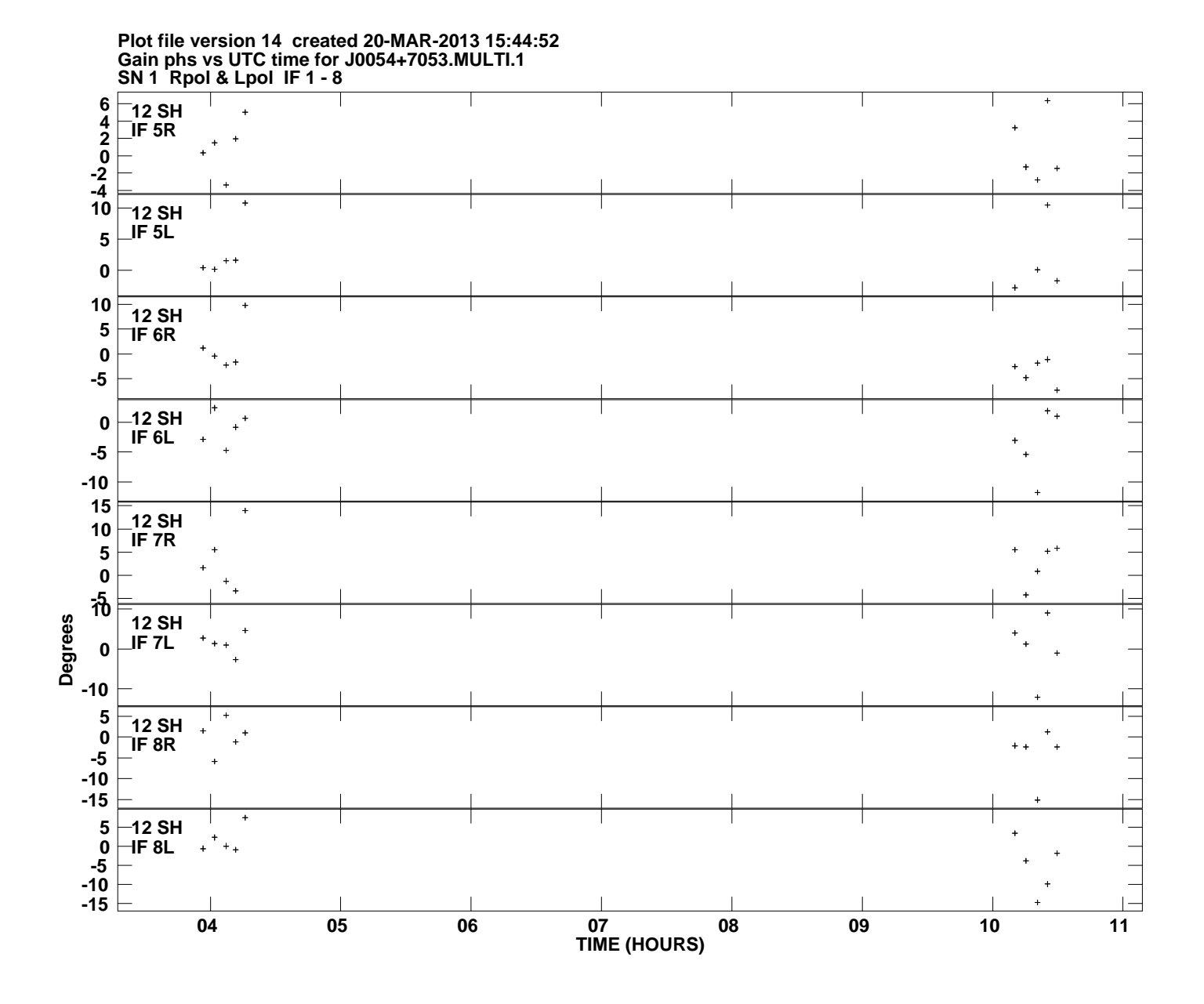